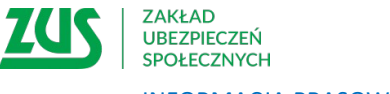

INFORMACJA PRASOWA

**Startujesz z własną firmą, pamiętaj by założyć profil na PUE ZUS** 

**Od 2023 roku wszyscy płatnicy składek mają obowiązek posiadać profil na Platformie Usług Elektronicznych ZUS. Osoba, która dopiero startuje ze swoim biznesem musi pamiętać o tym, by założyć konto na PUE. Należy to zrobić w ciągu 14 dni od dnia rozpoczęcia prowadzenia działalności.** 

- Warto pamiętać o tym, że profil na Platformie Usług Elektronicznych ZUS zakładany jest zawsze dla osoby fizycznej. Dlatego też płatnik składek, jako osoba fizyczna, może założyć profil dla siebie lub udzielić pełnomocnictwa innej osobie (np. księgowej lub pracownikowi biura rachunkowego). Przedsiębiorcom, którzy prowadzą działalność jako osoba fizyczna, system automatycznie przypisze rolę płatnik do konta PUE ZUS, gdy dane w zakładanym profilu będą takie same jak te, które były podane w zgłoszeniu płatnika składek (np. NIP, PESEL) – wyjaśnia Beata Kopczyńska, regionalna rzeczniczka prasowa ZUS w województwie śląskim. W przypadku płatnika składek – jako osoby prawnej lub jednostki organizacyjnej niemająca osobowości prawnej, musi on działać przez ustawowych lub statutowych przedstawicieli, ewentualnie udzielić pełnomocnictwa osobie fizycznej, np. swojemu pracownikowi lub pracownikowi biura rachunkowego.

## **Korzyści z PUE – wszystko co w ZUS od ręki, w komputerze**

- Profil na PUE ZUS pozwala załatwić większość spraw związanych z ubezpieczeniami społecznymi w dowolnym miejscu i czasie. Płatnicy składek mogą składać wnioski do ZUS i korzystać z bezpłatnej aplikacji ePłatnik, która jest przeznaczona do obsługi dokumentów ubezpieczeniowych – wylicza Kopczyńska. Jak dodaje dzięki profilowi PUE przedsiębiorcy mają też możliwość kontrolowania stanu swoich rozliczeń z ZUS, mają dostęp do zwolnień lekarskich swoich pracowników, a także mogą samodzielnie tworzyć elektroniczne dokumenty z danymi z ZUS i przekazywać je do innych instytucji (np. banku lub urzędu).

## **Dwa tygodnie na założenie profilu**

Jeśli płatnik składek w ciągu 14 dni od daty powstania obowiązku opłacanie składek nie założy samodzielnie konta na PUE ZUS ani nikogo nie upoważni, ZUS - zgodnie z przepisami - zrobi to za niego. W takim przypadku trzeba dokończyć proces rejestracji.

- Aby móc się zalogować na swoje konto płatnika na PUE ZUS, trzeba uzyskać dane do logowania – login PUE oraz jednorazowe hasło. Taką informację można uzyskać podczas wizyty w placówce ZUS lub podczas e-wizyty (po potwierdzeniu swojej tożsamości). Następnie trzeba się zalogować do PUE ZUS, uzupełnić brakujące dane i ustawić nowe hasło. Dlatego lepiej zrobić to samodzielnie, bo wówczas wszystkie dane niezbędne do korzystania z profilu mamy od razu - wyjaśnia rzeczniczka.

## **Jak założyć profil PUE?**

Założenie konta na PUE ZUS jest proste, a system sam poprowadzi krok po kroku i wskaże kolejne czynności, które należy wykonać. Po wejściu na stronę [www.zus.pl](http://www.zus.pl/), należy kliknąć przycisk [Zarejestruj w PUE], który znajduje się na górze strony. Po wybraniu rejestracji [Dla przedsiębiorców], poza danymi osobowymi, trzeba wpisać NIP i wybrać sposób rejestracji, np. za pomocą portalu login.gov.pl (profil zaufany, e-dowód, bankowość elektroniczna), kwalifikowanego podpisu elektronicznego, czy bankowości elektronicznej banku, który świadczy taką usługę wspólnie z ZUS. Profil PUE można też założyć korzystając z formularza rejestracji. Przy rejestracji za pomocą login.gov, kwalifikowanego podpisu elektronicznego i bankowości elektronicznej, część danych w formularzu rejestracji wypełnia się automatycznie. Metody te pozwalają również na potwierdzenie tożsamości, dlatego skorzystanie z nich nie wymaga wizyty w ZUS. Przy rejestracji za pomocą formularza rejestracji trzeba wypełnić wszystkie obowiązkowe pola. W ciągu 7 dni od rejestracji trzeba też potwierdzić swoją tożsamość w dowolnej placówce ZUS lub podczas e-wizyty. Na wizycie trzeba mieć ze sobą dokument tożsamości – dowód osobisty lub paszport.

## **Można złożyć pełnomocnictwo do PUE**

Płatnik składek może upoważnić inną osobę do swojego profilu płatnika na PUE ZUS, wówczas trzeba dla niej złożyć pełnomocnictwo w ZUS, można przekazać je w formie elektronicznej – przez PUE ZUS na odpowiednim formularzu (PEL) lub w formie papierowej do placówki ZUS (pocztą lub osobiście). Płatnik składek – osoba prawna lub jednostka organizacyjna niemająca osobowości prawnej – musi działać przez ustawowych lub statutowych przedstawicieli, ewentualnie udzielić pełnomocnictwa osobie fizycznej, np. swojemu pracownikowi albo pracownikowi biura rachunkowego. Tutaj też ZUS zachęca do skorzystania z formularza PEL. Jeśli płatnikiem składek jest spółka, która ma wielu przedstawicieli, którzy zgodnie z KRS wspólnie muszą udzielać pełnomocnictwa, to do formularza PEL należy dołączyć załącznik PEL-Z. Załącznik musi być podpisany przez wszystkich przedstawicieli

Warto pamiętać o tym, że aby upoważnić inną osobę do profilu płatnika na PUE ZUS, powinna mieć ona założone swoje konto na PUE ZUS.

> Beata Kopczyńska regionalny rzecznik prasowy ZUS województwa śląskiego